**ЛОГИСТИЧЕСКИЙ ПЛАНИРОВЩИК**

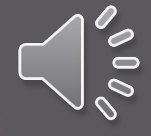

## **Получаем доступ к комнате и регистрируем пользователей**

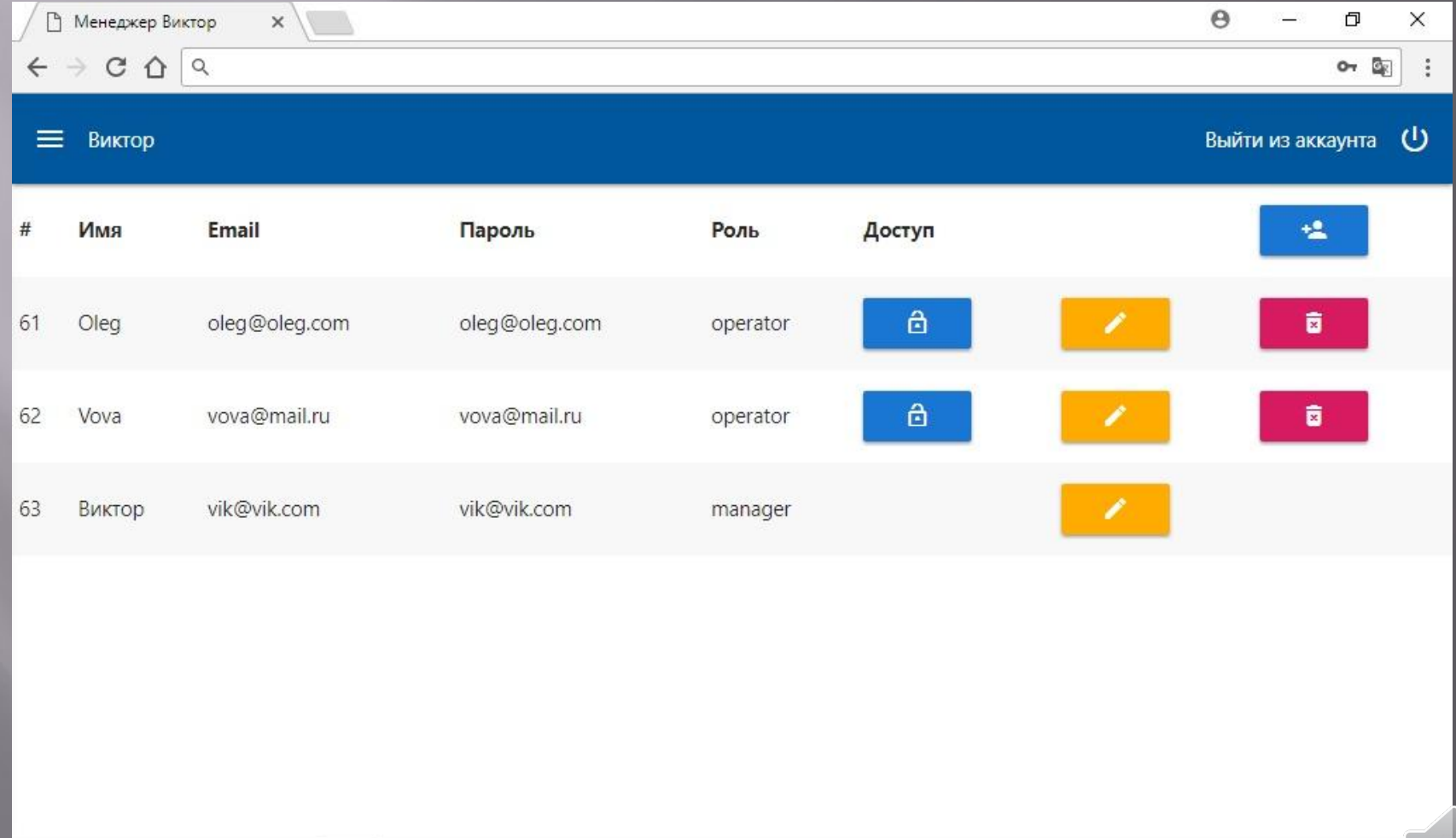

2002

# **Менеджер добавляет направления**

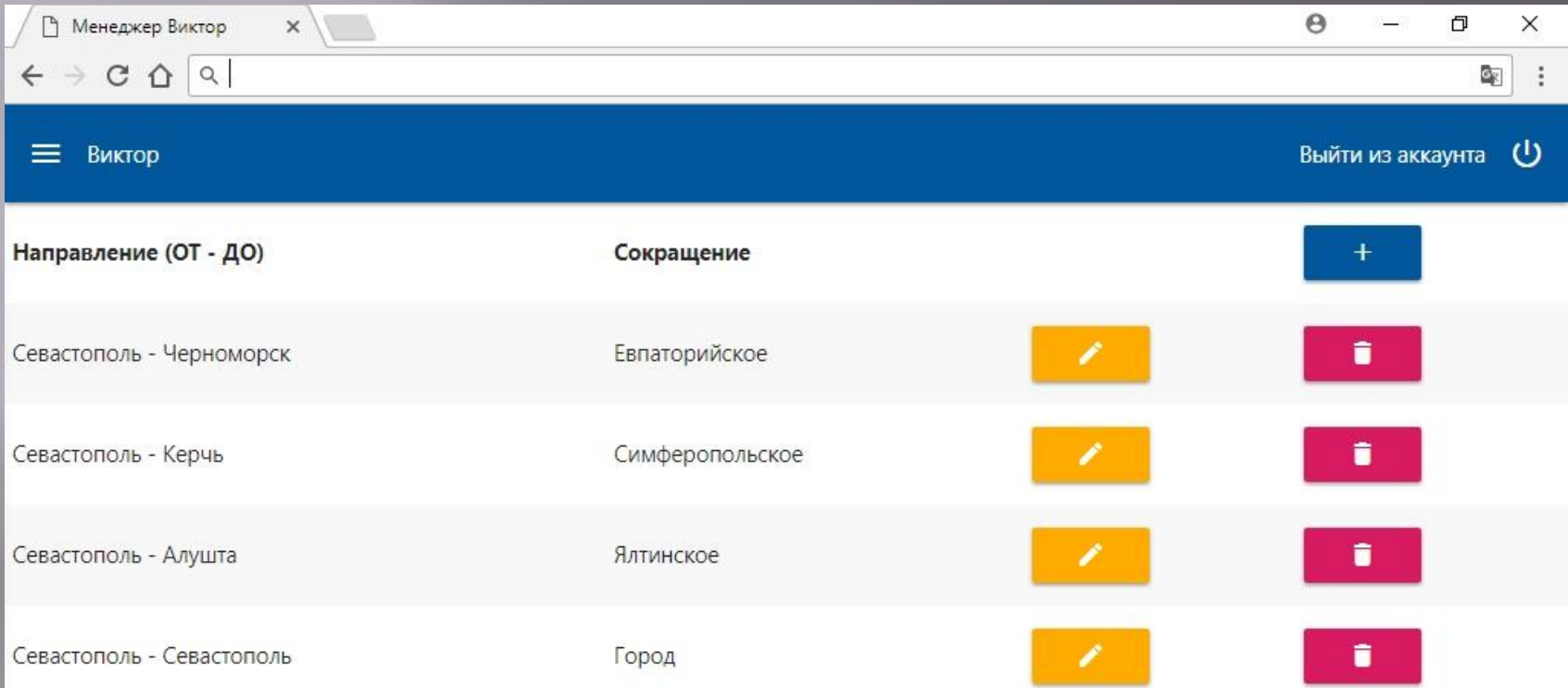

 $\delta^{0.0}$ 

# **Менеджер добавляет файлы в txt формате с товарами и**

#### **производителями**

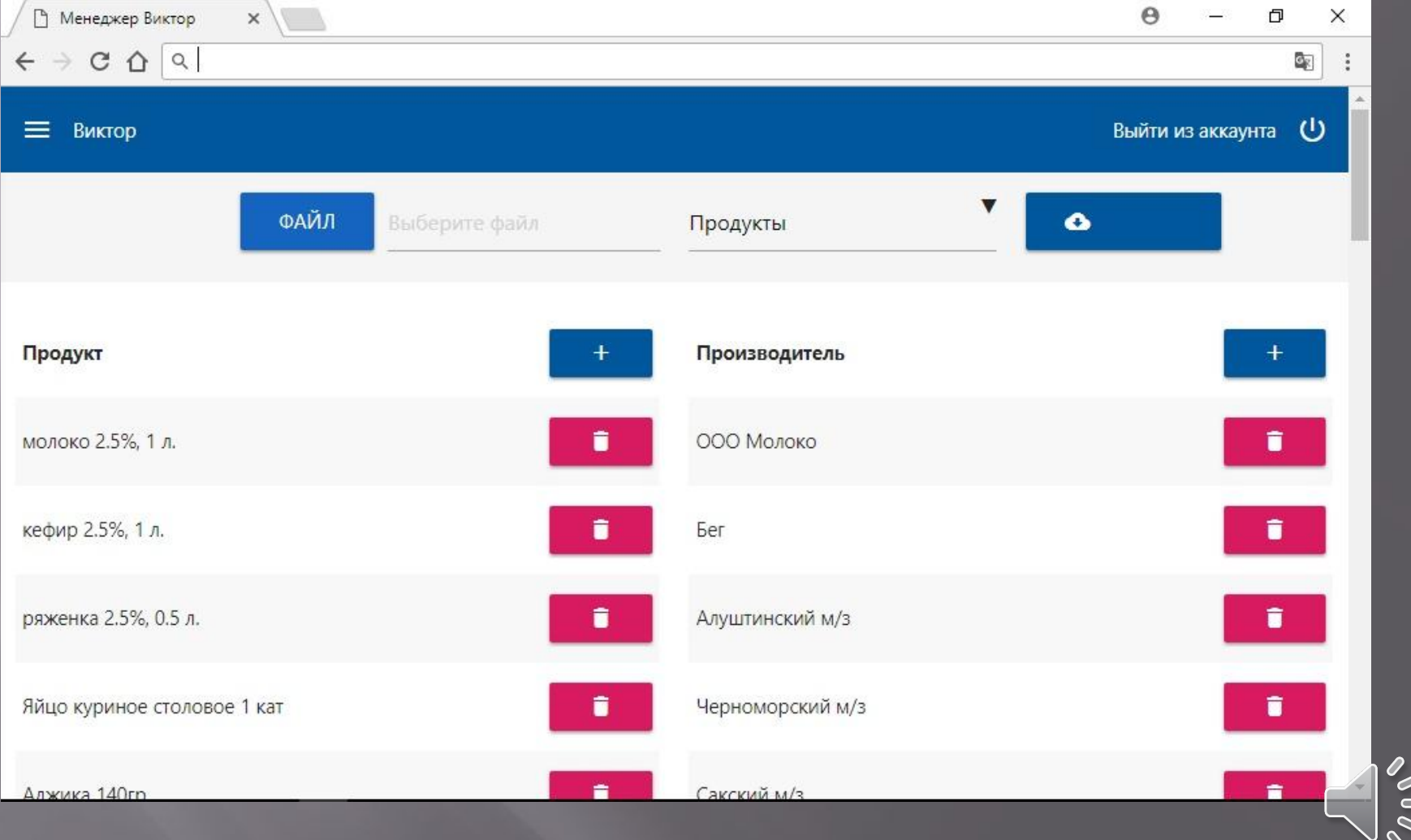

# **Менеджер добавляет авто**

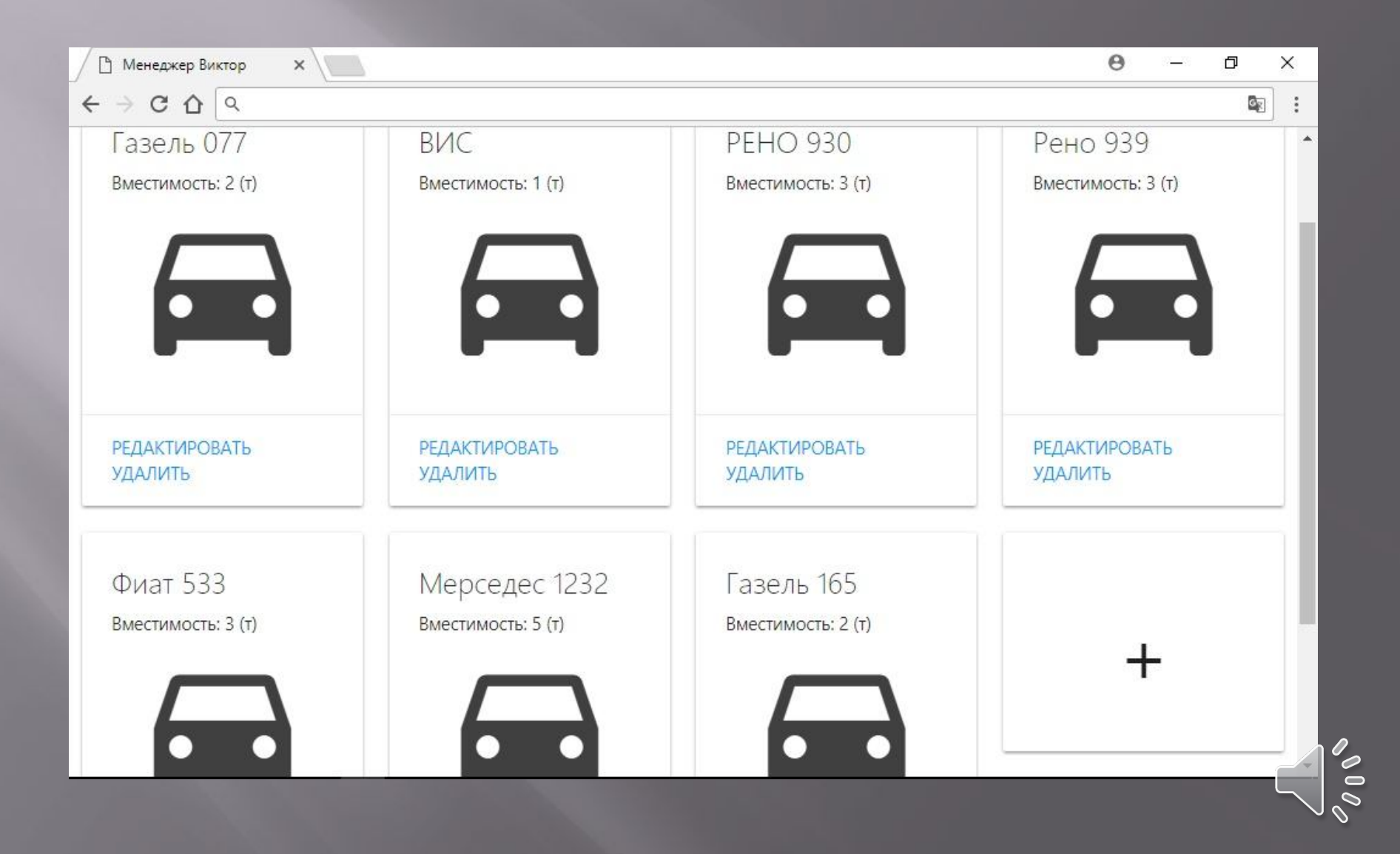

# **Оператор добавляет адреса поставки товаров контрагентам**

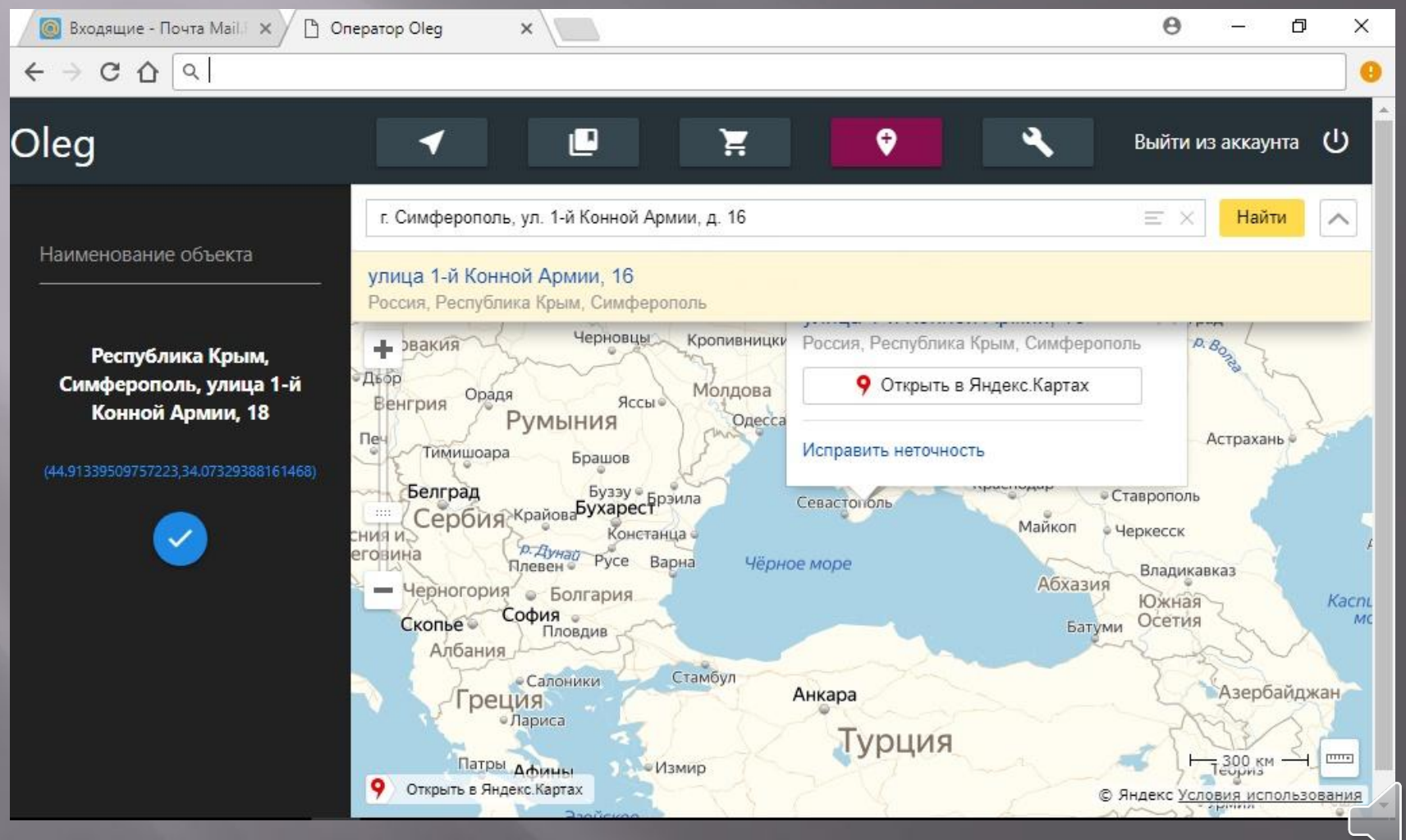

# **Оператор создает коллекции маршрутов со списком товаров по**

#### **направлениям**

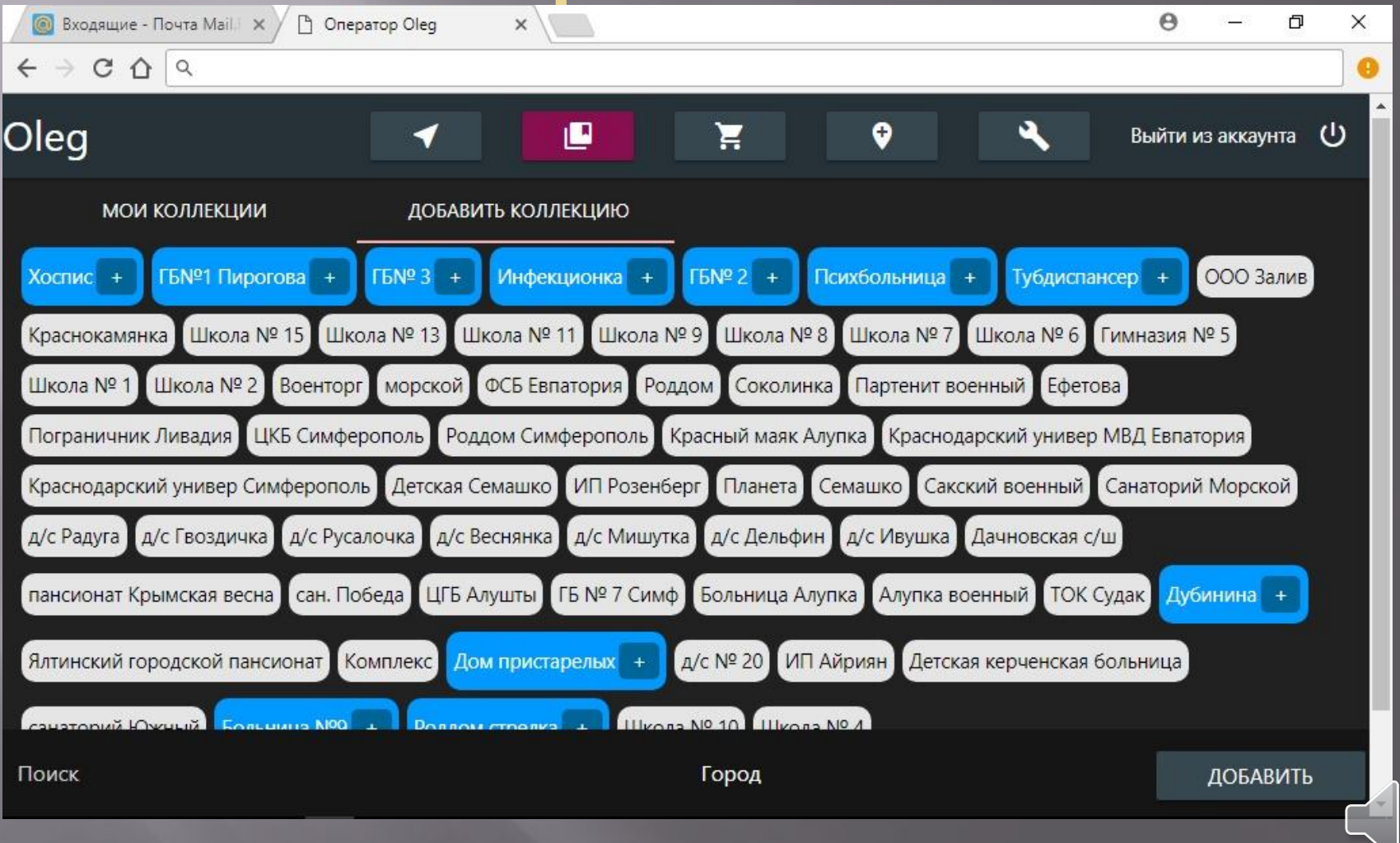

## **Оператор выбирает коллекцию**

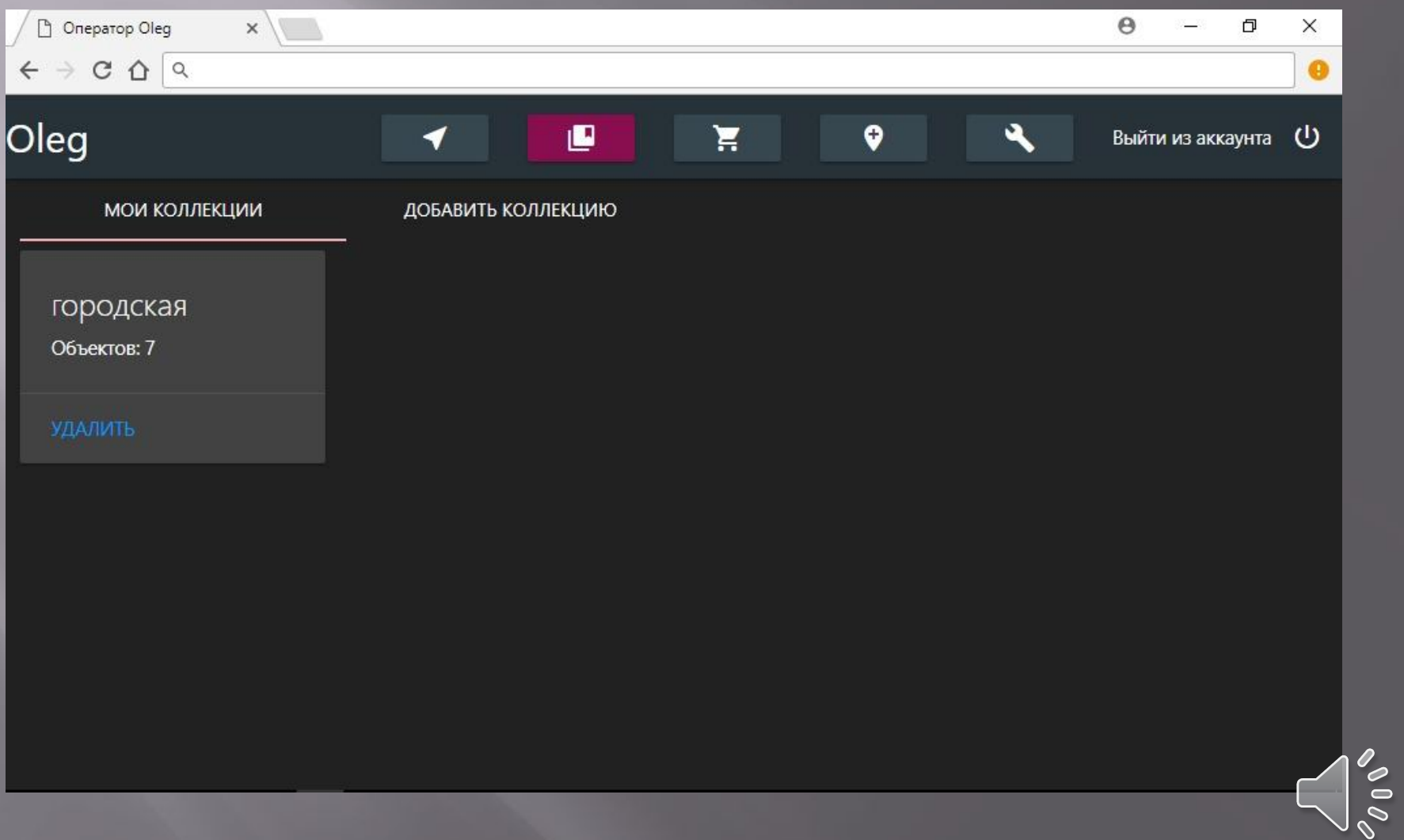

#### **Оператор выбирает товары и производителя, проставляет количество**

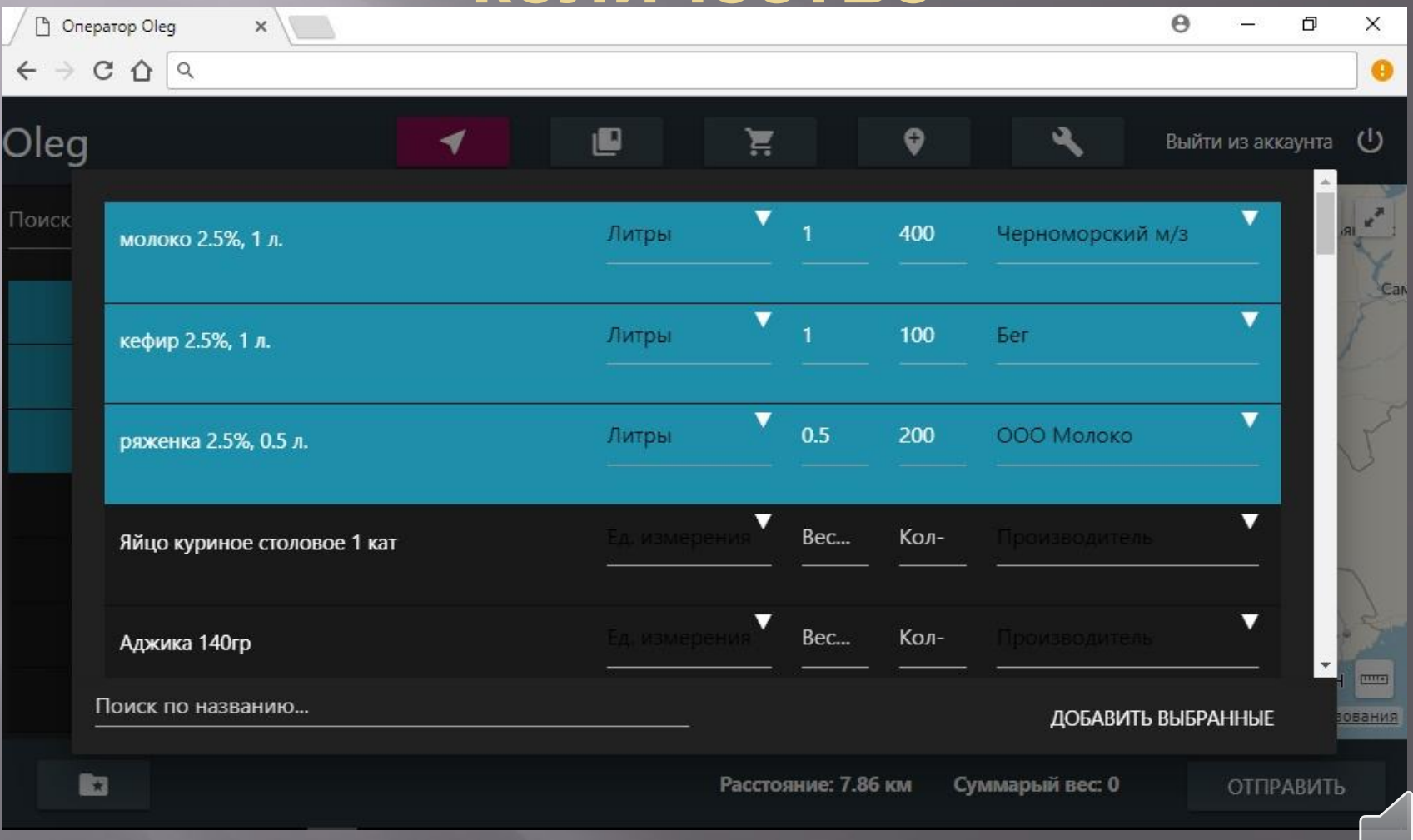

## **Оператор отправляет транзакцию менеджеру**

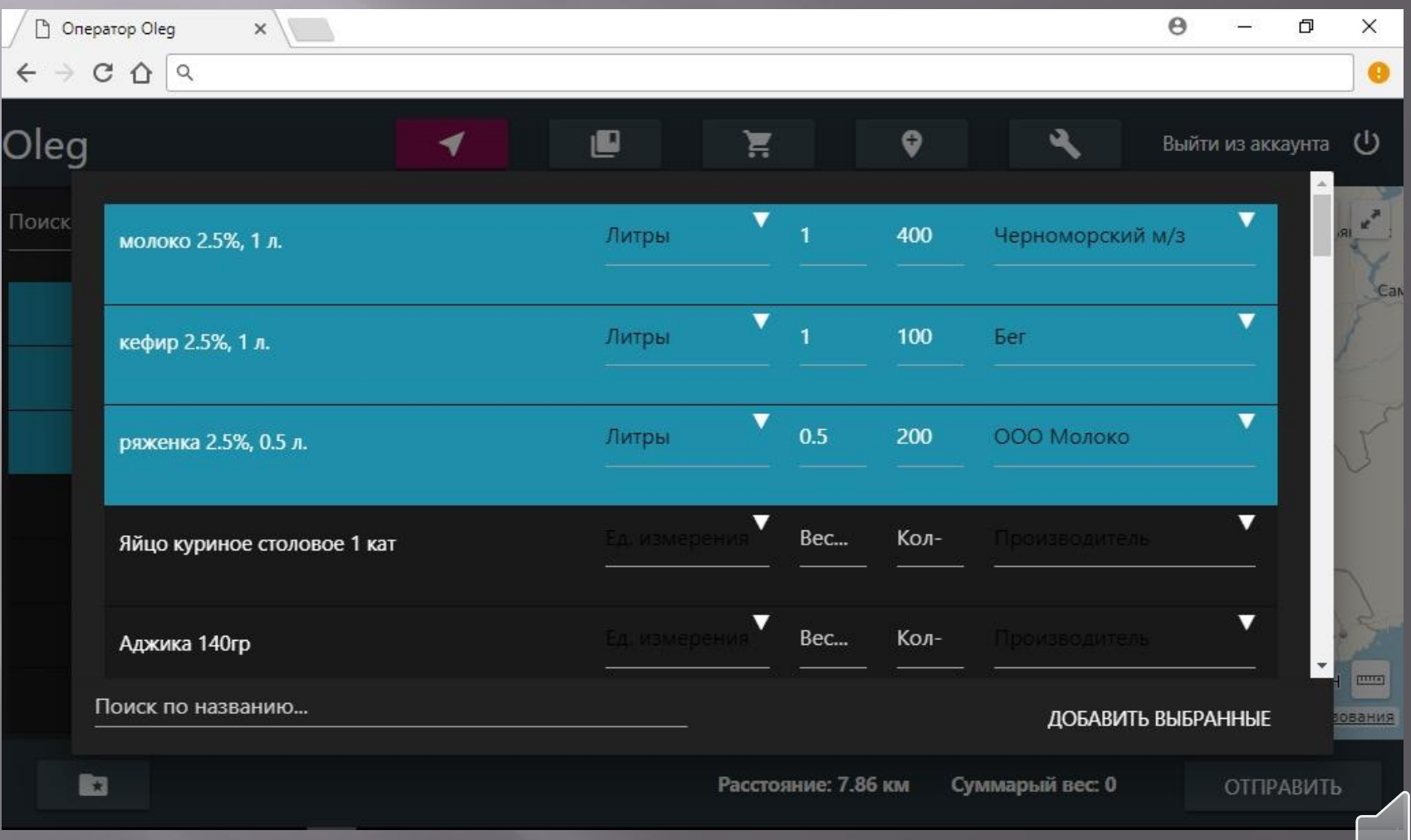

2000

## **Менеджер проверяет транзакции от операторов**

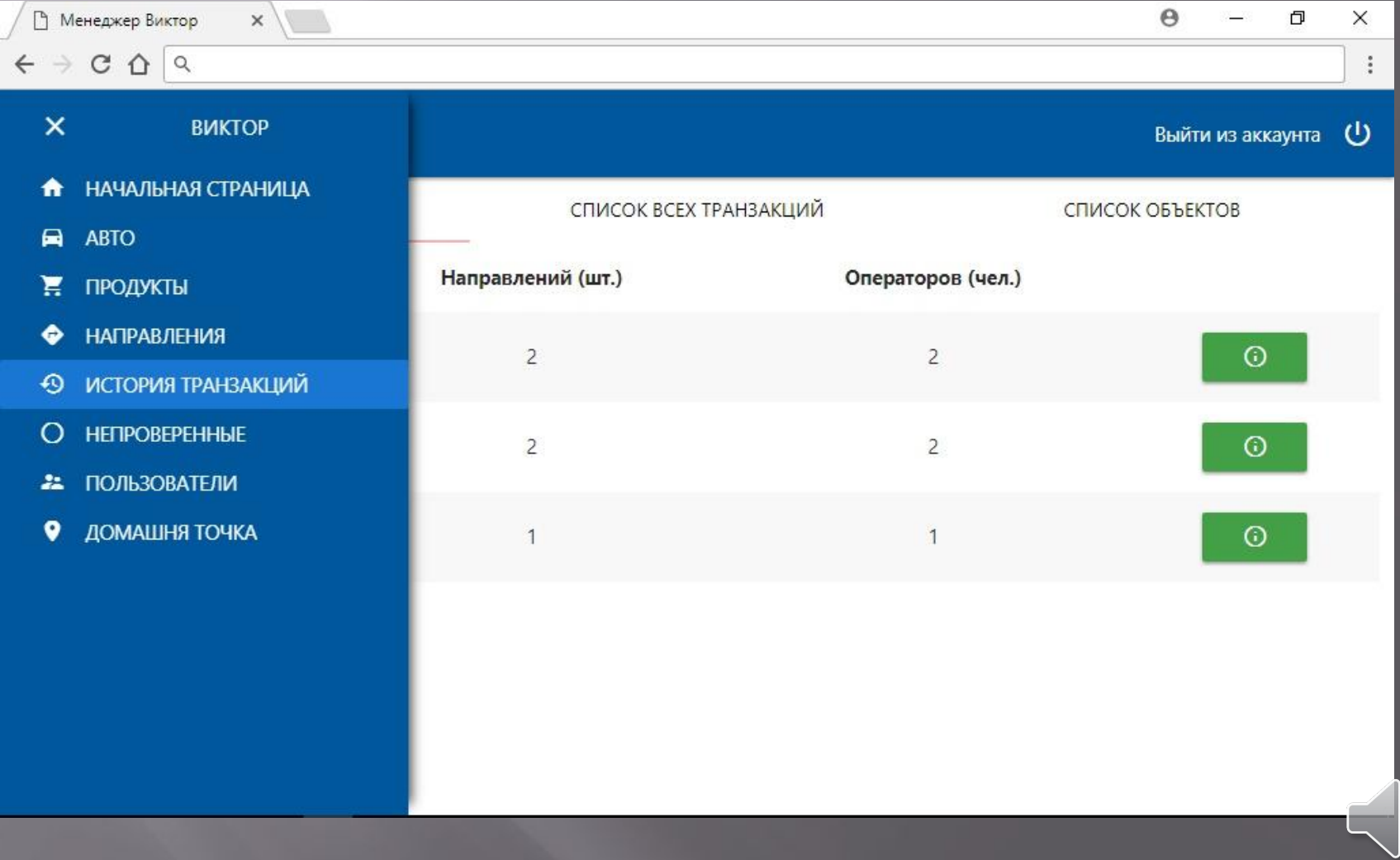

2000

#### **Планировщик обрабатывает все транзакции и выстраивает маршруты по направлениям**

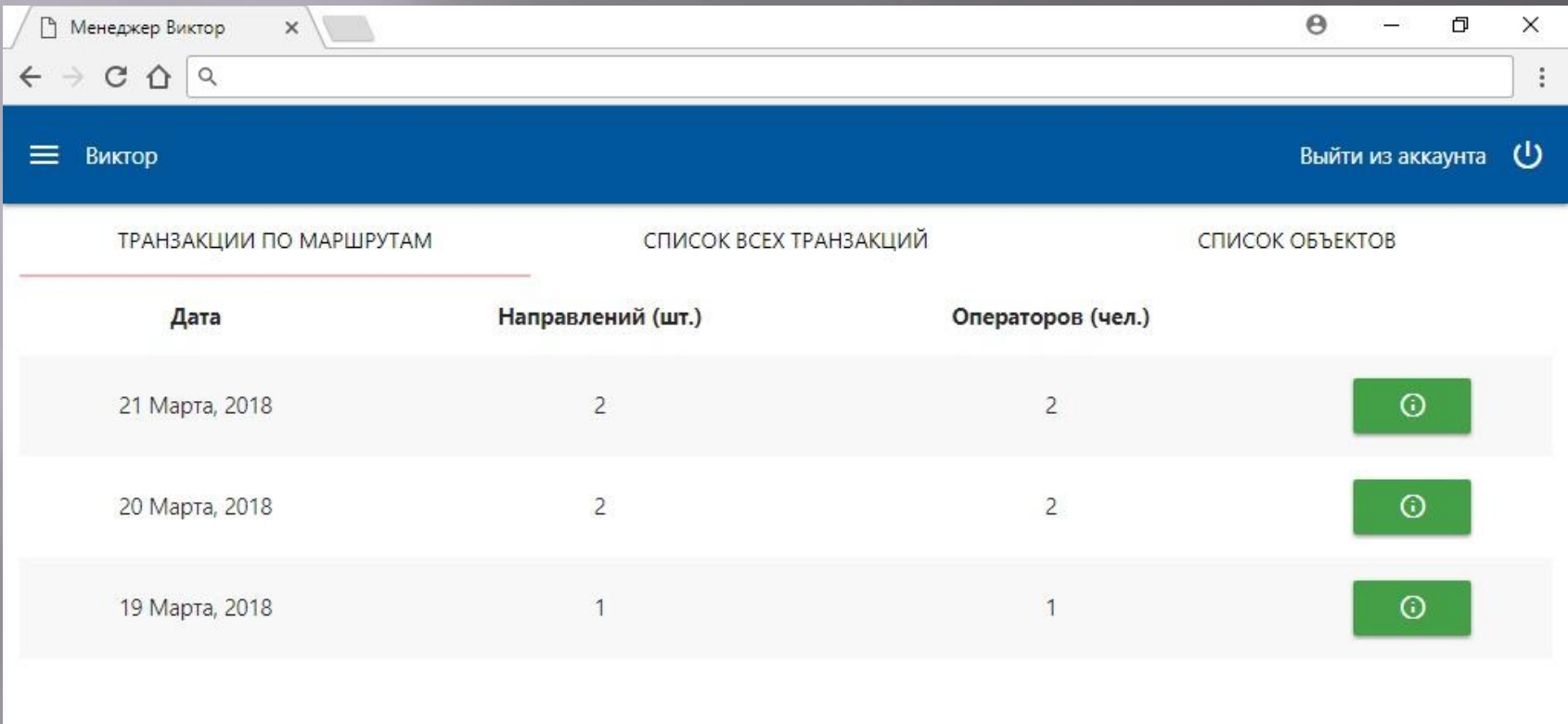

#### **Менеджер открывает транзакцию**

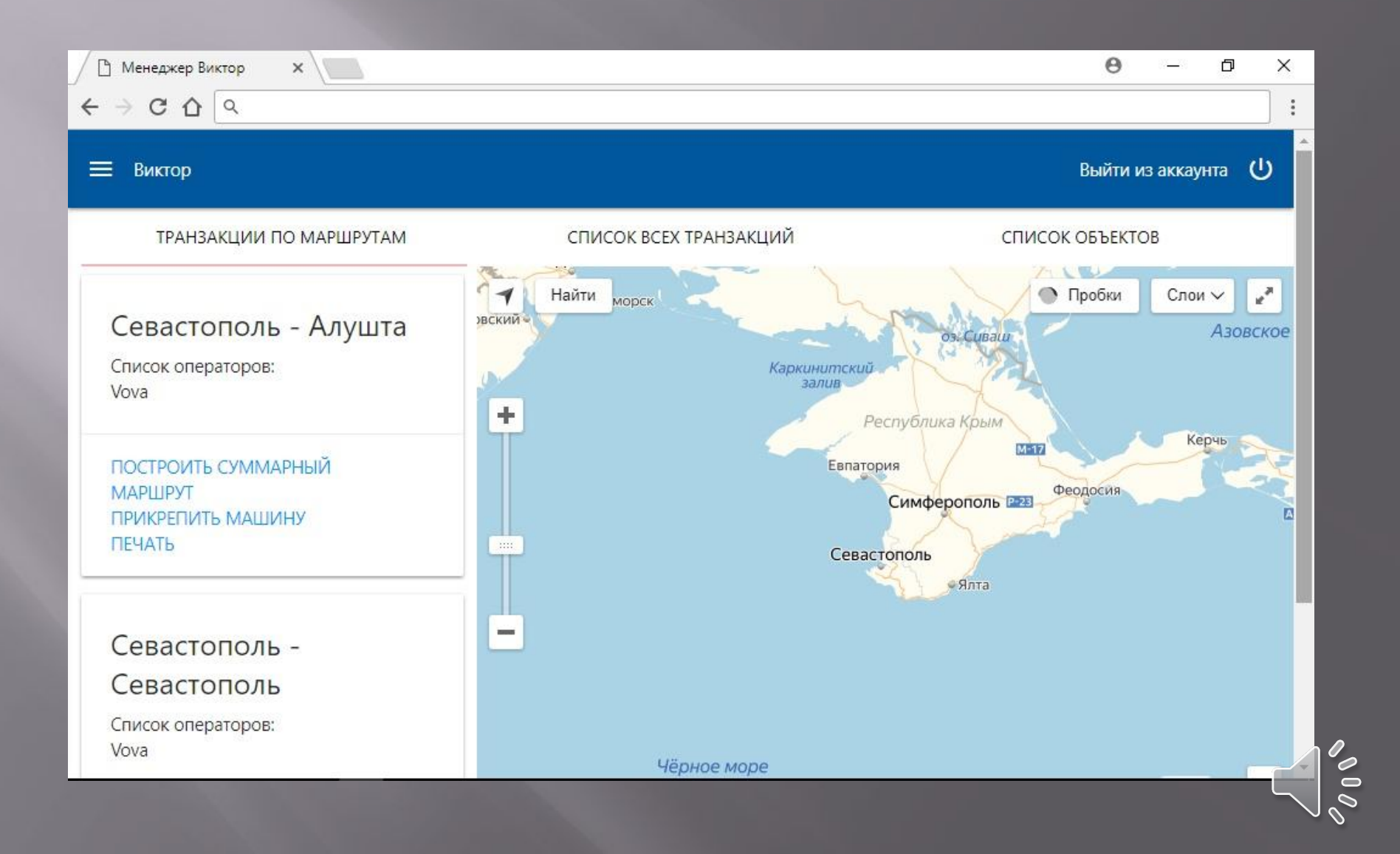

## **Менеджер строит маршрут**

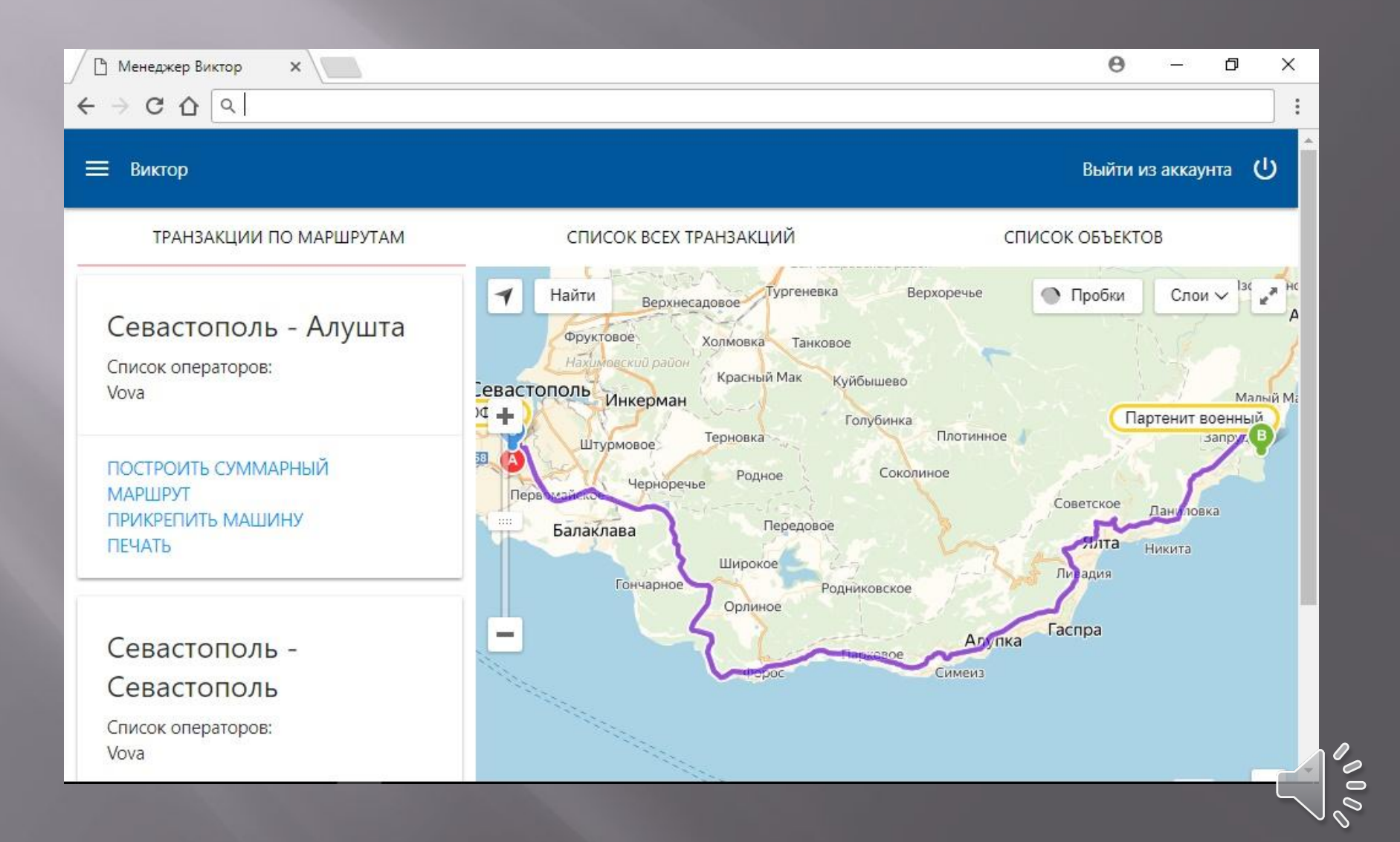

# **Менеджер выбирает машину на маршрут**

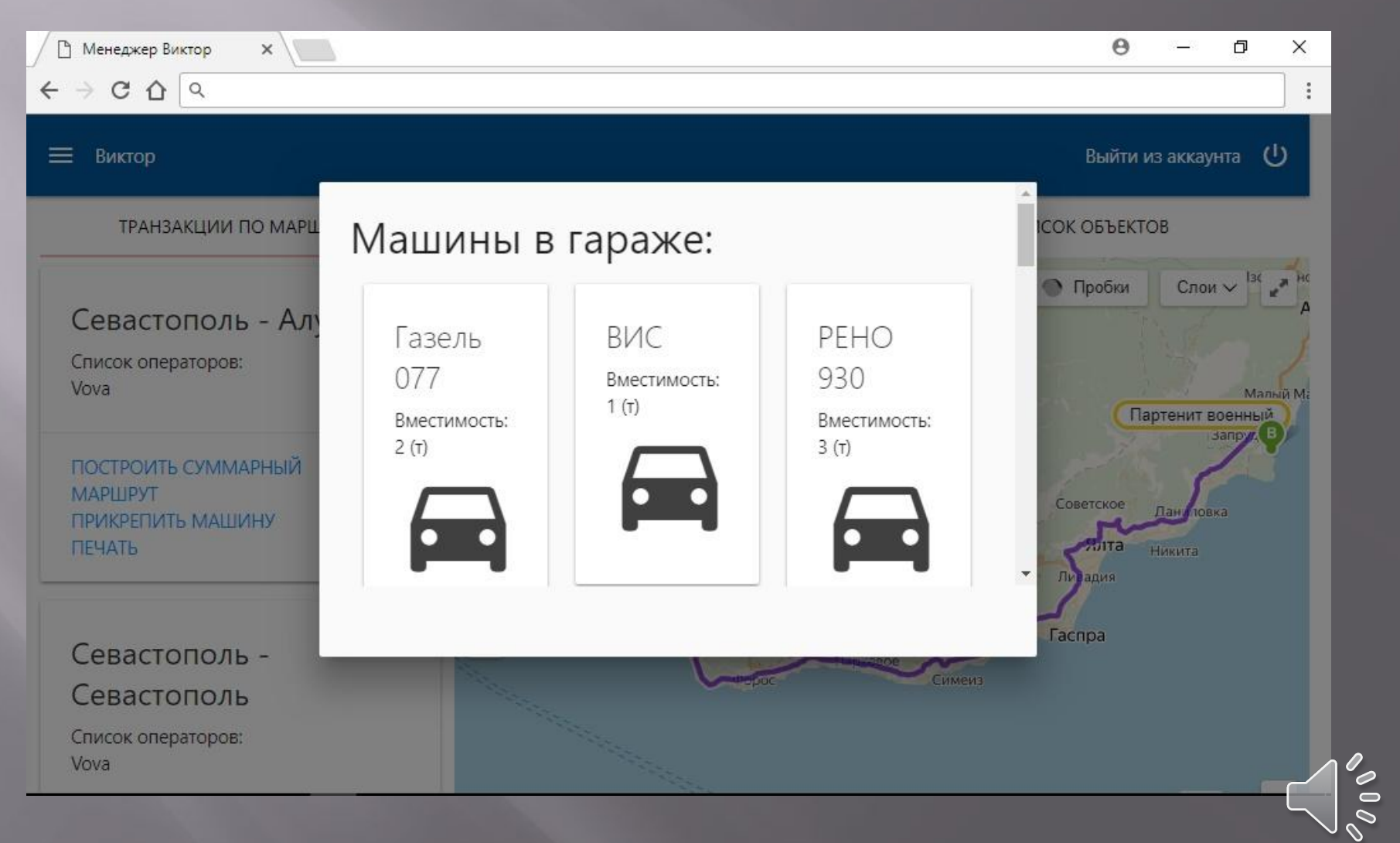

#### **Менеджер отправляет на печать файл и скачивает его в виде маршрутного листа**

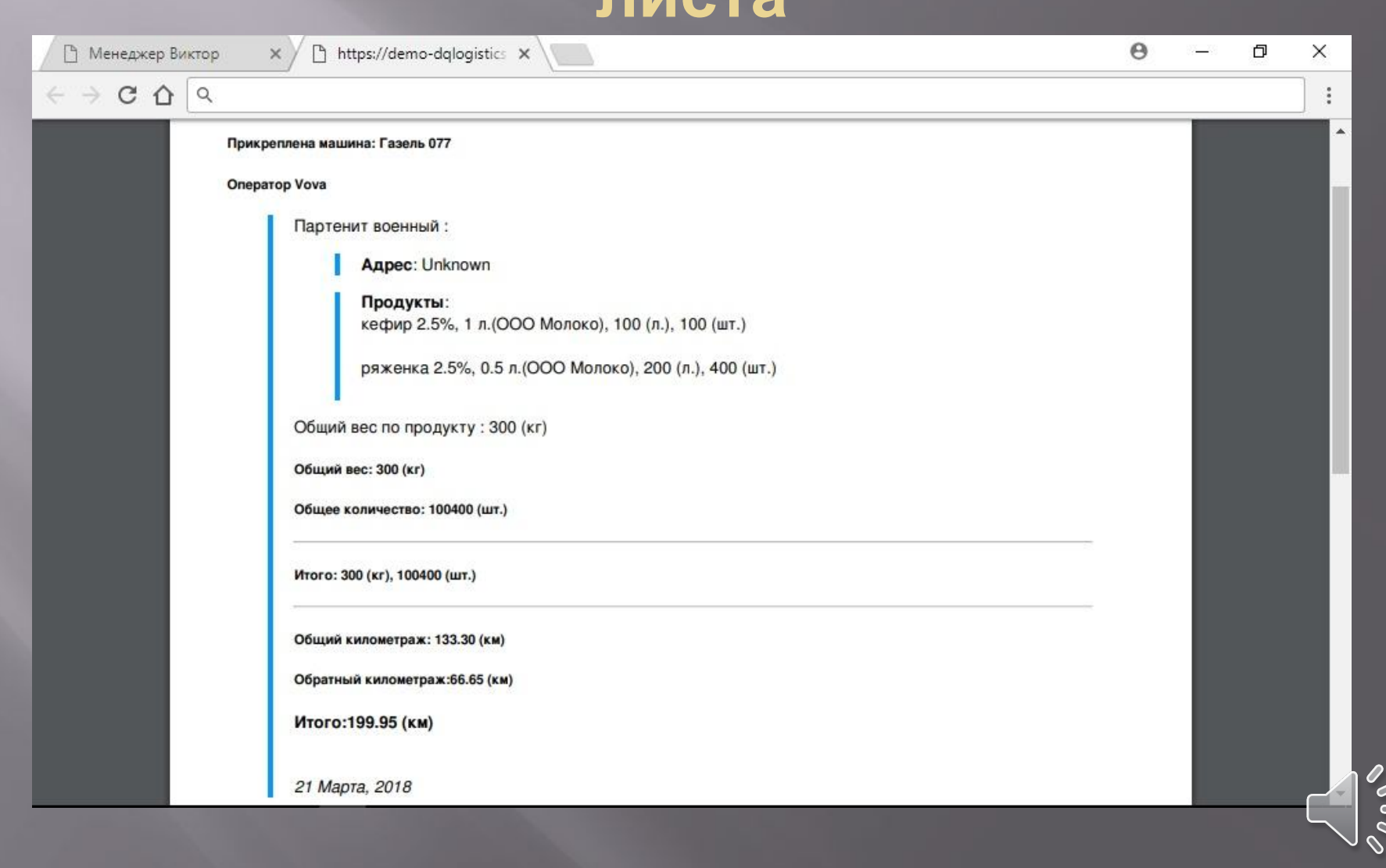